## Cool Calculations **Answers**

Type these calculations into Python IDLE (Interactive mode window) and write down the answers that Python returns:

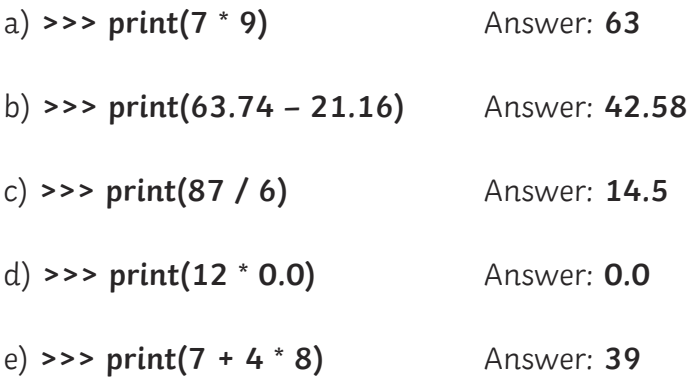

Type these calculations into Python IDLE, write down the answers that Python returns, and see if you can figure out what Python is doing with the numbers:

f) **>>> print(10 // 3)** Answer: **3**

What do you think the // means in Python? What is Python doing with these numbers?

**// means integer division (or floored quotient).**

**Python returns the result of a division (e.g. 10 / 3) but without any fractional part.**

g) **>>> print(5 \*\* 2)** Answer: **25**

**\*\* means power (or exponent or index).**

**Python returns the result of the first number to the power of the second number.**

h) **>>> print(15 % 2)** Answer: **1**

i) **>>> print(14 % 2)** Answer: **0**

What do you think the % means in Python? What is Python doing with these numbers?

**% means modulo division (or remainder division).**

**Python returns the remainder of the division between the two values.**

## **BIDMAS**

What do the letters BIDMAS stand for?

**Brackets, Indices, Division, Multiplication, Addition, Subtraction**

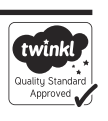

Type this calculation into Python IDLE, and write down the answer that Python returns:

**>>> print(7 + 4 \* 8)** Answer: **39**

How can we make Python return an answer of 88 for the calculation above? What extra symbols would we need to include, and where? Write down your answer here:

**print((7 + 4) \* 8)**

## **Python Pie**

Type the following two lines into Python IDLE

(Interactive mode window):

**>>> import math**

**>>> print(math.pi)**

What output did you see on screen? Answer: **3.141592653589793**

## **Puzzled Python**

Type this last calculation into Python IDLE, and write down the answer that Python returns:

**>>> print(10 / 0)** Answer: **ZeroDivisionError: division by zero**

What has gone wrong? Why has Python given this message?

**The result of any number divided by zero is infinity (theoretically).**

**Python therefore can't calculate the answer, and gives this error message.**

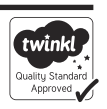